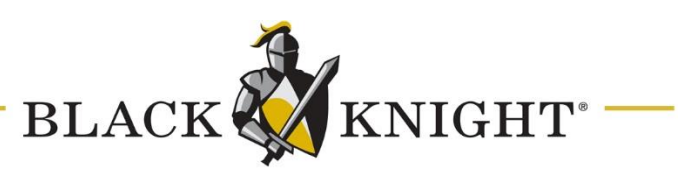

# **Setting Up Postman for Use with Paragon's Web API**

## **Introduction**

Vendors who request access to API will probably know what programs to use. It's highly recommended that vendors visit<https://www.reso.org/reso-web-api/> and download the most current Web API documentation. This will give them a basic understand of the expected endpoint locations, as well as a couple of basic queries.

*Disclaimer: Postman is owned and maintained by Postman, Inc. Use of Postman API Client does not imply any affiliation with, nor an endorsement from Black Knight, INC. of the program, or Postman, Inc. For any information please visit [https://www.postman.com.](https://www.postman.com/)* 

## **Initial Setup**

Once installed and launched, you'll end up at the Launchpad tab. You can start here or take the following steps.

1. Click New, in the top left

 $\blacksquare$  New

2. Choose Collection

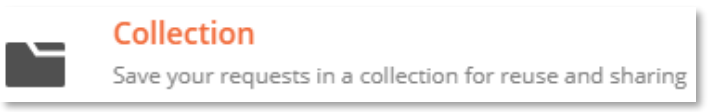

3. In the New Collection choose the Authorization sub tab

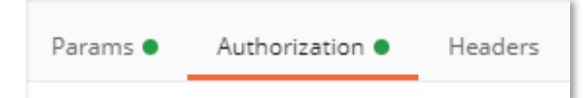

4. Set the Type to OAuth 2.0

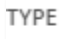

OAuth 2.0

5. On the right, click Get New Access Token

**Get New Access Token** 

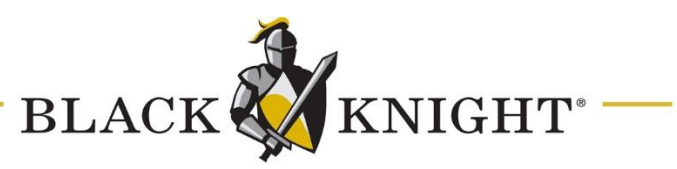

#### 6. Add a Token Name

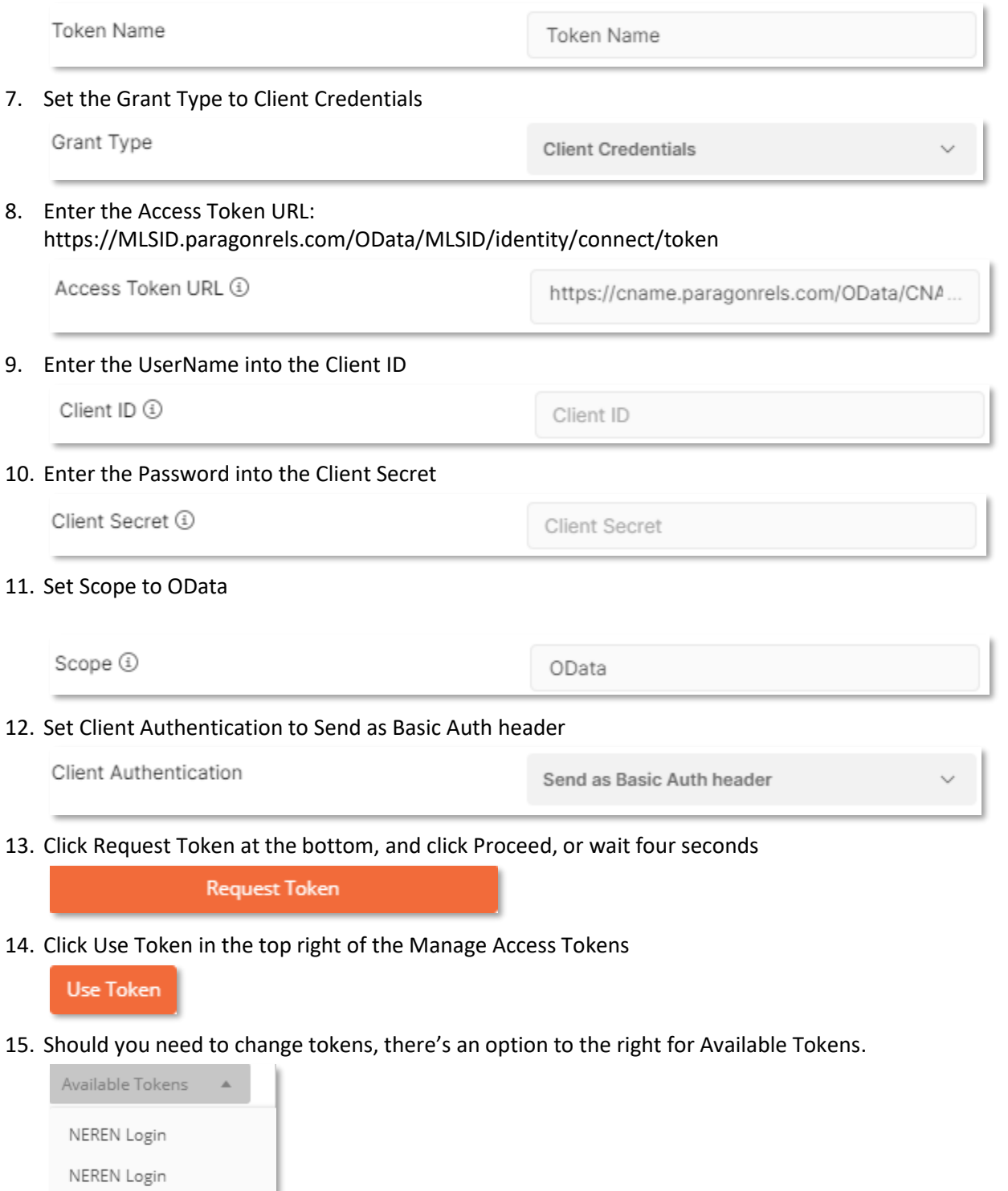

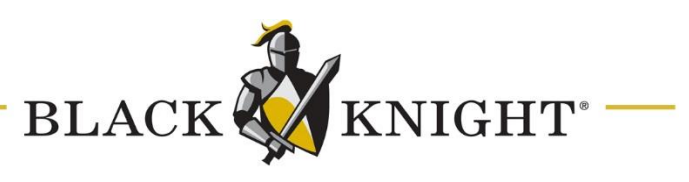

## **GitHub RESO Resources**

Paragon OpenMLS Web API uses the ODATA standard (https://www.odata.org). OData (Open Data Protocol) is an OASIS standard for building and consuming what's known as RESTful API's. RESTful API's use HTTP request to access and use data. This data can be used with GET, PUT, POST, and DELETE data types for reading, updating, creating, and deleting of operations related to resources.

API's are widely used, and, for many programs, are one of their building blocks. Thus, it is not uncommon for many API's to behave in similar fashion. As such, other API's that are built on this standard may look and behave similarly. All API's are different. We highly recommend you check out the RESO Standards GitHub page [\(https://github.com/RESOStandards\)](https://github.com/RESOStandards) where you'll be able to find extensive documentation regarding the specification, terminology, and usage of RESO DD OData [\(https://github.com/RESOStandards/transport/blob/main/web-api-core.md\)](https://github.com/RESOStandards/transport/blob/main/web-api-core.md).